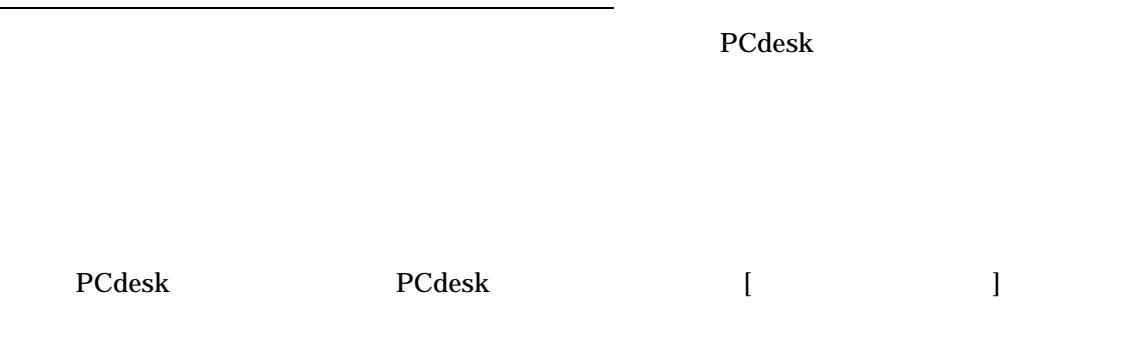

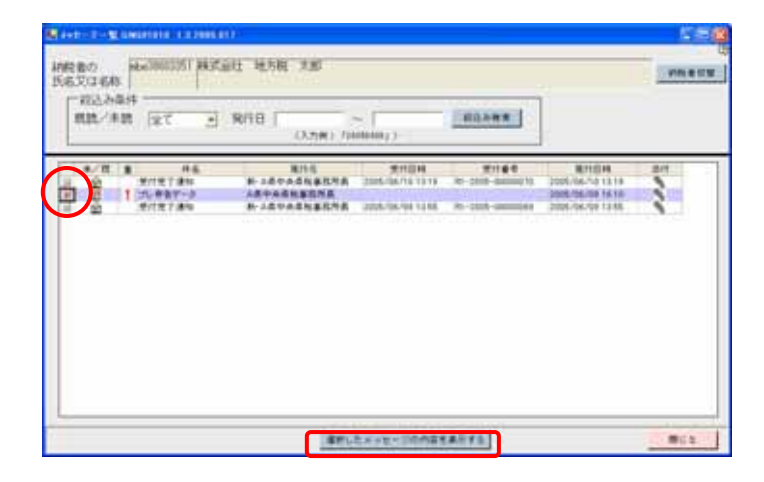

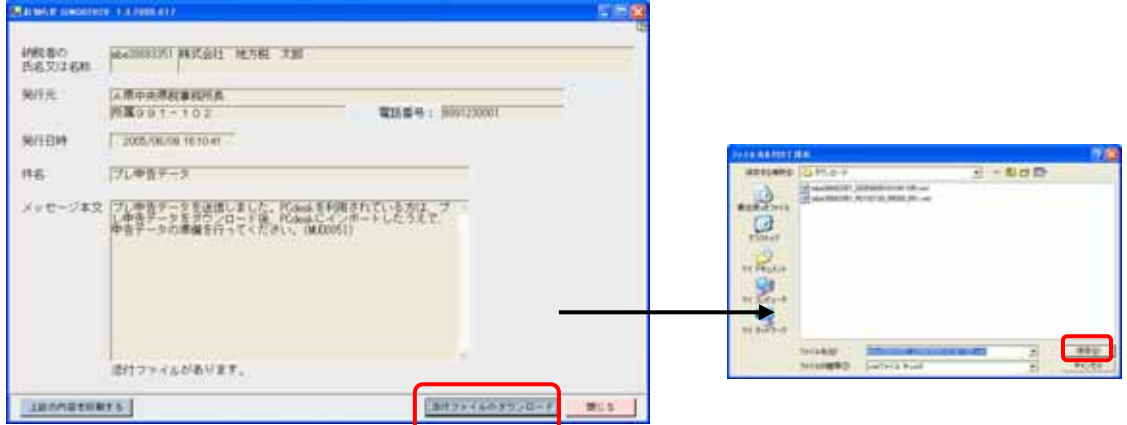

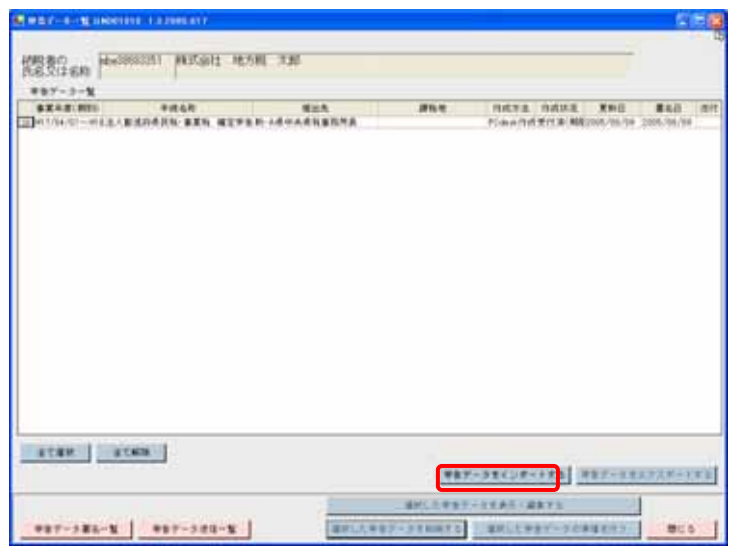

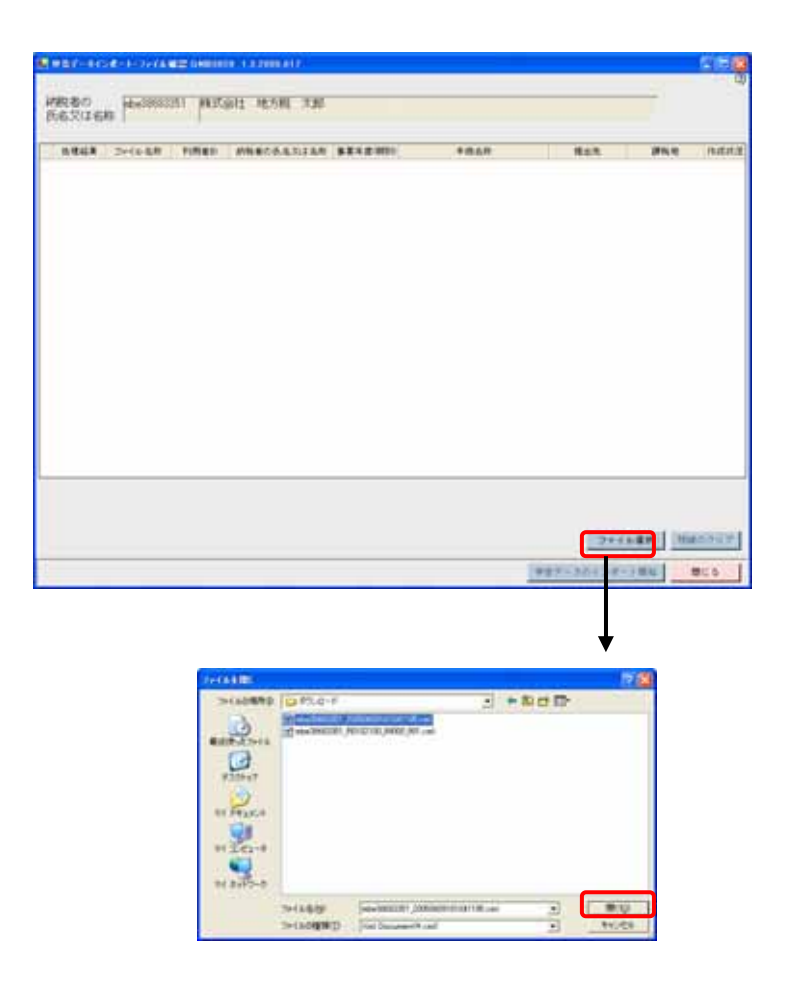

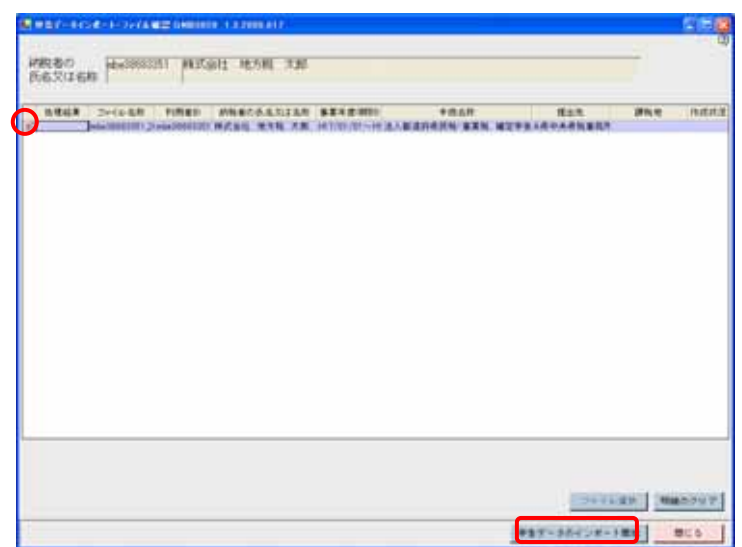

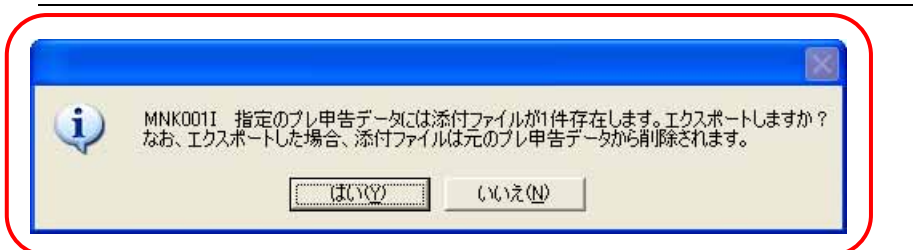

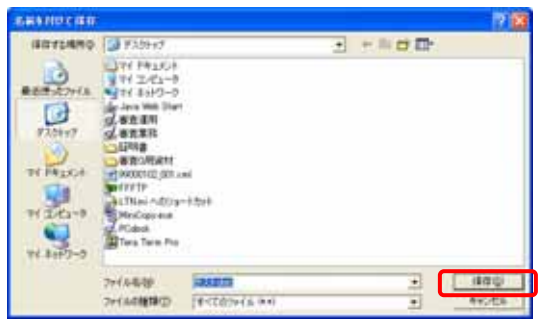

## PCdesk 2008 - PCdesk インター・コード エコ・コーヒー アイ・コーヒー エコ・コーヒー しゅうしょく しゅうしゅうしゅう せいしんしゅう せいしんしゅう

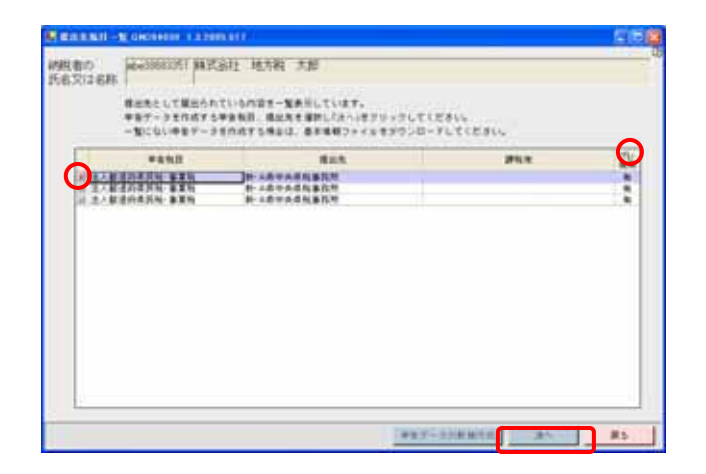

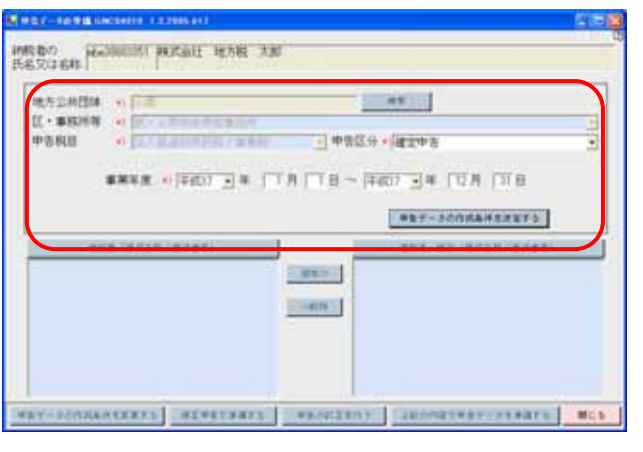

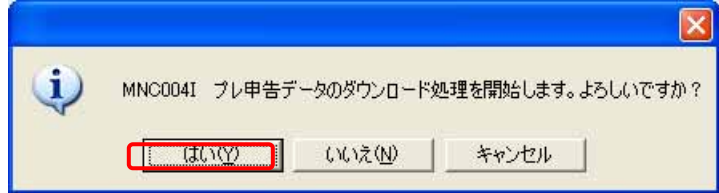

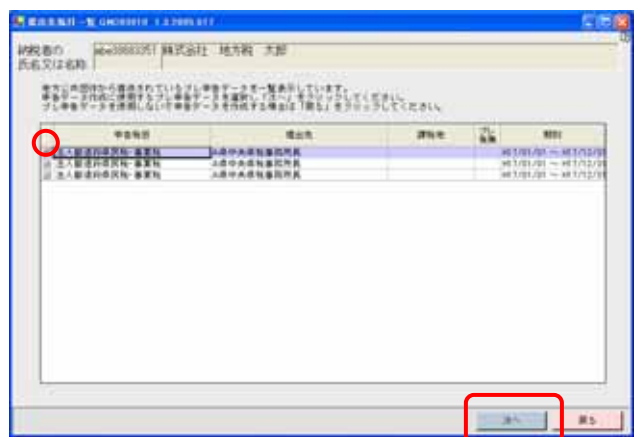

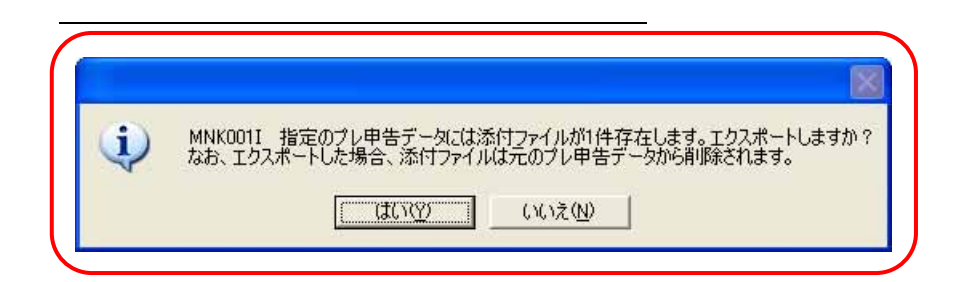

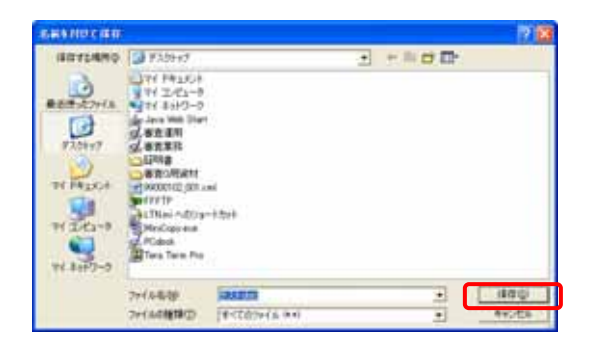